# **CSSE 220 Day 16**

**Event Based Programming** 

# Questions?

# Helpful hint on BigRational

```
@Override
public boolean equals(Object object) {
     // throws a new ClassCastException if
     // the object isn't THIS_TYPE
     THIS_TYPE other = (THIS_TYPE)object;
     // Then compare this and other's fields.
}
This code is a good template for any time you are
 implementing equals.
Here, THIS_TYPE is ...
```

# Today

- Implementing a Graphical User Interface (GUI)
  - Adding components to containers
  - Layout Managers
  - Event-driven programming
    - Buttons, Mouse
  - Drawing on a component (review)
  - Applets
- A brief introduction, then SwingDemo2 time

#### Graphical User Interfaces in Java

- We say what to draw
- Java windowing library:
  - Draws it
  - Gets user input
  - Calls back to us with events
- We handle events

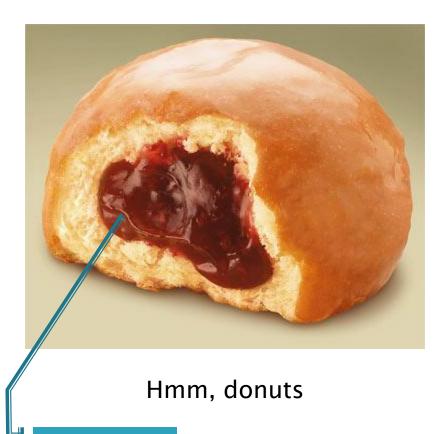

Gooey

### **Handling Events**

- Many kinds of events:
  - Mouse pressed, mouse released, mouse moved, mouse clicked, button clicked, key pressed, menu item selected, ...
- We create event listener objects
  - that implement the right interface
  - that handle the event as we wish
- We register our listener with an event source
  - Sources: buttons, menu items, graphics area, ...

### JButton example

- Three key steps:
  - 1. The JButton says which object(s) will respond when the JButton is pressed.
  - 2. The responding object(s) *implements ActionListener*.
  - 3. This means that there is an *actionPerformed* method that specifies what is to happen when the JButton is pressed

#### JButton example

2. Responder (this JButton) declares that it implements ActionListener

```
public class ExampleButton extends JButton
                              implements ActionListener {
    private ButtonAndMouseFrame frame;
    public ExampleButton(ButtonAndMouseFrame frame) {
         this.frame = frame;
                                               1. JButton says that it
         this.setText("Grow");
                                              will respond to its own
         this.addActionListener(this);
                                              button presses
                        Who responds to them?
     Who is generating
                        3. Responder (this JButton) implements the
     events?
                        required actionPerformed method, that says
                        what to do when the JButton is pressed
    @Override
    public void actionPerformed(ActionEvent buttonEvent)
         this.frame.grow();
```

A JButton often refers to one or more other objects (here, the ButtonAndMouseFrame) that it receives in its constructor and stores in a field. See buttonAndMouseExample in SwingDemo2 for the complete example.

#### Another example: Button in a Panel

- Button is the event source
- Panel has to respond to the event and therefore can easily listen for events.

```
public TopPanel extends JPanel implements ActionListener {
    private JButton changeColor;
    ...
    public TopPanel(){
        this.changeColor = new JButton("Click to change color");
        this.changeColor.addActionListener(this);
        this.add(changeColor);
    }

public void actionPerformed(ActionEvent e){
        //Change the background color of the panel
    }
}
```

### Key Layout Ideas

- Containers like JFrame and JPanel have an add (Component c) method
  - Adds a new component to be drawn
  - JFrame for the top-level container, JPanel to organize subcomponents
- You control how the components are placed on the window, and how they change when the window is resized, with a LayoutManager
  - You will experience FlowLayout and BorderLayout today

## SwingDemo2 Teams - Boutell

| n  | Team     |          |                                                                                                    | n                                         | Team     |          |  |
|----|----------|----------|----------------------------------------------------------------------------------------------------|-------------------------------------------|----------|----------|--|
| 01 | evansea  | houstoef |                                                                                                    | 11                                        | channmn  | shumwanm |  |
| 15 | ernsteac | wardsr   |                                                                                                    |                                           |          |          |  |
| 03 | baldwicd | maderli  |                                                                                                    | 12                                        | roserrm  | lamantas |  |
| 04 | degrotpc | geislekj |                                                                                                    | 13                                        | hannantt | lint     |  |
| 05 | klaassmj | lapresga |                                                                                                    | 14                                        | zimmerka |          |  |
| 06 | draycs   | vermiljb |                                                                                                    |                                           |          |          |  |
| 07 | audretad | fryjc    | Driver (and ONLY the Driver): Check out <a href="mailto:SwingDemo2">SwingDemo2</a> from SVN  • The Navigator will check out the project in the |                                           |          |          |  |
| 08 | kautzjr  | wieganda |                                                                                                    |                                           |          |          |  |
| 09 | cahilltr | hopkinaj | next session, after today's changes are committed.                                                                                             |                                           |          |          |  |
| 10 | knightbk | weavergg | The project instructions are on the course web site, at <u>Programs ~</u>                                                                      |                                           |          |          |  |
|    |          |          | <u>S</u> 1                                                                                                    | <u>SwingDemo2 ~ instructions.htm</u>      |          |          |  |
|    |          |          |                                                                                                    | Follow the practices of pair programming! |          |          |  |

Team number used in repository name:

http://svn.csse.rose-hulman.edu/repos/csse220-201020-**swingdemo2**-teamXX

## SwingDemo2 Teams - Mutchler

| n  | Team                              |                                                                                         | n                                                                                                    | Team                             |  |
|----|-----------------------------------|-----------------------------------------------------------------------------------------|----------------------------------------------------------------------------------------------------|----------------------------------|--|
| 21 | Ahmed Alshaali                    |                                                                                         | 31                                                                                                   | Elizabeth Hines &                |  |
| 22 | Kyle Apple & Donnie Quamme        |                                                                                         |                                                                                                    | Rebecca McCarthy                 |  |
| 23 | Tom Atnip & Ryan Fuller           |                                                                                         | 32                                                                                                   | Chase Mathison<br>& Alex Mullans |  |
| 24 | Jeremy Bailey & Richard Thai      |                                                                                         | 34                                                                                                   | Susan Cisneros                   |  |
| 25 | Devon Banks & Nathan Varner       | Driver (and ONLY the Driver): Check out <i>SwingDemo2</i> from SVN                      |                                                                                                    |                                  |  |
| 26 | Franklin Totten & Ruben Rodriguez |                                                                                         | • The Navigator will check out the project in the next session, after today's changes are committed. |                                  |  |
| 27 | Brian Collins & George Mammarella | The project instructions are on the course web site, at <a href="Programs">Programs</a> |                                                                                                    |                                  |  |
| 28 | Ian Cundiff & Ben McDonald        |                                                                                         |                                                                                                    |                                  |  |
| 29 | Katie Greenwald & Ann Say         | ~ SwingDemo2 ~ instructions.htm Follow the practices of pair programming!               |                                                                                                    |                                  |  |
| 30 | Alex Gumz & Jackson Melling       |                                                                                         |                                                                                                    |                                  |  |

Team number used in repository name:

http://svn.csse.rose-hulman.edu/repos/csse220-201020-**swingdemo2**-teamXX